## Download Gratis Photoshop Untuk Windows 7 !!TOP!!

How to Install & Crack Photoshop If you have downloaded Photoshop in the wrong format, you will get the following error message: The size of the file doesn't match the version of Photoshop you have installed. To fix the issue, you need to open an elevated command prompt. To do this, you need to press the Windows key + R keys and type cmd. This will open the Windows Command Prompt program. Once the program is open, type in the following command: %APPLICATIONS% This will open a list of all the installed applications. Locate the Photoshop program and right-click on it to select the Properties option. Then, select the Compatibility tab and note the value for \"Compatibility\" and \"64-bit\". If the value is 32-bit, then you will need to download a 32-bit version of Photoshop. If the value is 64-bit, then you will need to download a 64-bit version of Photoshop.

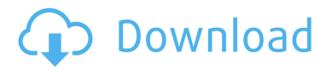

If you don't need the features that Photoshop lacks in the iPad Pro version, you may be better off sticking with macOS. But if you need the skills (and likely a lot of workload), then you will be delighted to own a quality iPad Pro split out into three separately pageable workspaces. This tool is a great companion to the iPad Pro - it is also a tool you might want to license elsewhere. Mick Whalen is a Contributing Tech Editor at Macworld, a Macworld Approved Blogger, a tech writer, and photographer. His background includes nearly a decade of writing and editing at leading technology publications and websites. When not at a keyboard, one can find him skateboarding, playing tennis, and exploring the Yosemite wilderness and other parts of Northern California with his wife and young daughter. Elements is a good choice for those who are not fond of putting a lot of time into technology. It stresses the natural usability of a desktop editor. I.e., it simply functions. New features continue to be added to the software, as this is one of Adobe's strengths. The interface is simple and effective. The software is easy to use, and if you do have experience with Photoshop or Lightroom, you will feel right at home in Elements. Sadly, despite being seemingly a breeze to use, this is not necessarily the case. Despite high usage rates of the software, Elements' problems are not so easy to remove. Most of the time, I simply print my images using this program and post them elsewhere, but there are a few functional guirks that I cannot seem to get over. You never know whether you will get a file back from Elements. Sometimes, it works great, other times, it does not. Sometimes, it is unable to open an image, even though it is saved. I have managed to work around this for now, but if I were Adobe, I would obviously address this issue. If a number of pages of editing are crammed into such a short span, it is not surprising that there will be problems. Perhaps it is time to add an export option that would save images to PDF or file formats readable on other apps.

## Adobe Photoshop CC 2015 Torrent (Activation Code) [32|64bit] {{ lifetimE patch }} 2023

The Fill tool is a simple tool: choose a color, click in the image, and voila! The color fills the area. You can also use the Gradient tool to make a muted, gradual change in color through the image. This can create interesting effects. As a Photoshop user, you need workspaces. You can create a workspace that lets you organize your files and tools, so you have one set of actions for your photoediting craft and another for design. The default workspace, the one with the title bar and menu bar labeled **Photoshop Files**, is the one you usually want open, and you can create and save your own workspaces. The OS X Live Workspaces feature keeps your documents in line with the interface. The Type tool is a source of great pleasure to most serious Photoshop users. Use the Type tool to create and control all aspects of a text design, including text size, alignment, and the manner in which fonts are positioned. The Type tool can create special effects, such as outlines, glow, and rotation. With the Adjustment layer, you can change the appearance of an entire image. Use Adjustment layers to change the look of everything in a photo, from the overall image appearance, to exposure, to color saturation, and a great number of other settings. This typically refers to processing a photograph to balance the highlights and shadows in order to make an image look evenly exposed. If the highlights on a subject are overexposed, the shadows would be underexposed, and vice versa. 933d7f57e6

## Adobe Photoshop CC 2015 Keygen Full Version {{ upDated }} 2022

Adobe® Photoshop CC and CCADOBE Photoshope elements are made ready for macOS Mojave by the addition of two new tools: Share for Review, which makes it quick and easy for co-authors to review edits, and Smart Select, which automatically selects items that have been moved, resized, cropped or recolored. Additionally, with Photoshop's Smart Objects and Creative Cloud Libraries, you can create and import a library of reusable layers, better organize your project and make adjustment changes without cutting and pasting. Adobe also announced the Threshold 1.7 update for Photoshop, version 1.31 of Photoshop Lightroom, and a new version of Photoshop Elements. Based on the software-defined SharpLab acquisition, Adobe's image interpolation technology is now featured in Photoshop as Well-Read, which automatically gets rid of jagged edges so photos look smooth and sharp when you edit them in Photoshop. Sophisticated photo editing tools in Photoshop can be used to help you create, manipulate, and enhance your photos, and are ideal tools for professionals. Photoshop was first introduced to the market in 1987 as a complete editing package, and over the years it has continued to evolve. Photographers now use Photoshop for editing and retouching photos. Additionally, designers, illustrators, and graphic artists use Photoshop's powerful tools to create new designs, artwork, web graphics, and 3D graphics. When using Photoshop CS6 or CS6 Extended or CS6 Master Collection, you will use your keyboard to edit images. There are several keyboard shortcuts for editing images, including "H" (for paint brush tool), "I" (for selection tool), "L" (for marquee tool), "K" (for move tool), "E" (for erase tool), "W" (for fill tool), "D" (for draw tool), "S" (for scaled tool), and "Z" (for transform tool).

harry potter photoshop brushes free download happy birthday photoshop brushes free download halftone photoshop brushes free download human photoshop brushes free download high resolution photoshop brushes free download photoshop brushes tools free download photoshop brushes tree free download deviantart photoshop brushes free download dispersion photoshop brushes free download photoshop tech brushes free download

Here's a look at the top fashion photography ideas and tips from our editors. Whether it's a personal engagement shoot, a fashion editorial, or a wedding shoot, the fashion photos we featured this month are an inspiration to you. If you'd like, make sure to add one or more of the following links on your website and/or social media profiles. They help to improve how your site and posts are found and viewed. The more sites you join and partner with, the more traffic you drive. It's well-known that Photoshop boasts the most powerful and versatile tools for image editing that you will find anywhere. It used to be the de facto application for photo editing, but now there are more specialized alternatives that are equally powerful. These days, designers often work on both traditional raster images, and digital assets and assets that contain graphics and shapes, such as Illustrator or Sketch. For these users it's essential to be able to work on both formats. Adobe Photoshop is a powerful software platform for a variety of uses. Unlike photo editing software that maintains a persistent connection to the computer and constantly polls the file for changes, Photoshop only works when you tell it to. But when you want to deliver a finished edit, Photoshop has some of the most efficient interfaces for packaging finished work for your output. If you're a designer who is comfortable dealing with raster images, or a product manager who wants to showcase mockups, or a photographer looking to overlay stunning, computer-generated imagery

Adobe Photoshop or Adobe Photoshop CS6: A Complete Guide to Photoshop for Designers, by Victor Hafizovic, is a Photoshop-centric guide. It covers the creative basics for getting the most out of Photoshop while showing how they are combined with other design tools to create a truly professional-looking product. Adobe Photoshop Elements 2017: A Step-by-Step Guide- Photoshop Elements for Mac, by John Kane, offers solid advice for getting started with the new version of Photoshop Elements. It includes information on the basics of using the program as well as on sharing and printing photos, converting files, and more by using Elements. Photoshop CS6 by David O. Williams is a troubleshooting guide to get the most out of the latest version of Photoshop. Learn to use its new Autocalculations, PSTS, Layers, and Layer Masks features, along with the Camera Raw and Photoshop Lightroom filters. Take control of your images with the new flexibility offered by Adobe's Photoshop CS6 by tech journalist Tuukka Toivoniemi. By using a variety of Adobe Creative Suite and other tools, he shows you how to edit photos, post-process images, create composite images, and preview them—all in an intelligently designed software package. Roger Sheung knows which features are essential for creating stunning images and designs—and everything else you need to know to operate and enjoy Photoshop CS6. Photoshop CS6: Learn [] Fast with Photoshop CS6, by James McIntosh, aims to be the most comprehensive book that teaches you how to use the software. You'll learn to build, layer, edit, remove and reposition objects, create and manipulate layers, work with smart objects, print your images, and much more.

https://techplanet.today/post/prime-time-3-teachers-book

 $\underline{https://techplanet.today/post/def-jam-fight-for-ny-full-game-download-top-pc}$ 

https://techplanet.today/post/ps3-tekken-tag-tournament-2-dlc-pkg-new

https://techplanet.today/post/the-jerm-msr206-utility-fixed

https://techplanet.today/post/fifa-2006-crack-exe-download

https://techplanet.today/post/tower3d-pro-egkk-airport-free-download-full-new

https://techplanet.today/post/creo-parametric-20-download-repack-crack

https://techplanet.today/post/call-of-duty-wwii-english-files-koncept

https://techplanet.today/post/autodata-340-fr-torrent-2021

https://techplanet.today/post/free-new-download-style-keyboard-yamaha-psr-s-910-pop-indonesiarar

https://techplanet.today/post/hp-tuners-unlimited-credits-crack

https://techplanet.today/post/free-download-kutools-for-excel-2007-crack-verified

https://techplanet.today/post/cutmaster-2d-pro-v1327-crack-serial-keygen-cd-key42-link

https://techplanet.today/post/immo-universal-decoding-32-keygen-download-mediafire-upd

https://techplanet.today/post/libro-nacho-dominicano-pdf-277-1

Adobe Photoshop is the world's best-selling graphic design and photography software. With heavy emphasis on content creation, many people recognize Photoshop as more than a standalone piece of software. Users who work in different platforms, have to share their files with other team members, or simply enjoy chopping and pasting often have to make several applications available on the desktop. Photoshop Elements is the affordable alternative to Photoshop, powering a suite of tools, templates and graphics within a single, easy to use application. The original Photoshop by Adobe is an industry standard for image editing with many advanced features. This content management solution for creating, editing and assembling photos, graphics, and videos. Photoshop Creative Cloud makes editing more seamless than ever before with features designed to make life easier from creation to creation. Beyond editing features, Adobe Sensei powered AI tools helps you from settings

to recommendations to, ultimately, more powerful ways to work. Photoshop is used daily all over the world. Photoshop is one of the most powerful image-editing applications in the world. It has become an essential tool for various media in a variety of industries, including photography, graphic design, industrial design, and others. A world first, Photoshop Handoff is an intelligent system that allows Photoshop to be used by people using different devices and provides instant collaboration between any number of users. With Handoff, people can share their work with another viewer or comment and with built-in collaboration, all changes made to previous files are reflected in the active document or files. Photoshop handles multiple projects and contexts. With a single connection to the cloud, new Photoshop work can be brought directly into a project for editing.

Adobe Photoshop continues to play an essential role in the evolution of creative - and professional photography. It evolves innovative technology to transform imaging touches from start to finish, enabling photographers and their clients to create extraordinary images efficiently and reliably. With the release of Photoshop CS6, you will gain access to many of the most popular features, including Content-Aware Fill and Content-Aware Move. With Photoshop CS7, even more advanced features will enable you to achieve even more. To further address your needs, iPhone/iPad and Android apps will be available in the near future from the App Store and Google Play. This is a basic course on adobe photoshop, i.e a beginners guide. It mainly covers the basics of Photoshop editing like basic retouching, composition, editing extentions, masks etc. It can also help anybody who is using Photoshop in a different way through its different guides. Photoshop layers are the fundamental building blocks of a graphic's image. They organize the image on a canvas and provide the means for you to create, edit, and modify the individual parts of the image. Learn how to fully utilize photoshop's powerful tools, plug-ins, and features for enhancing, enhancing your photography, image, or graphic artworks. In this advanced Photoshop tutorial, we'll focus on giving you the information you need to custom build Photoshop in your own way. You'll learn the ins and outs of this graphics editing program as well as how to: Manipulate and alter your edges; Bridge and Photo Merge; Apply your own pattern; Fine-tune and sharpen; Merge and composite multiple images; Blitz your image; and more.